## ESTIMADOS ESTUDIANTES ACTUALIZAR SUS CUENTAS CON SUS FOTOS RESPECTIVAMENTE

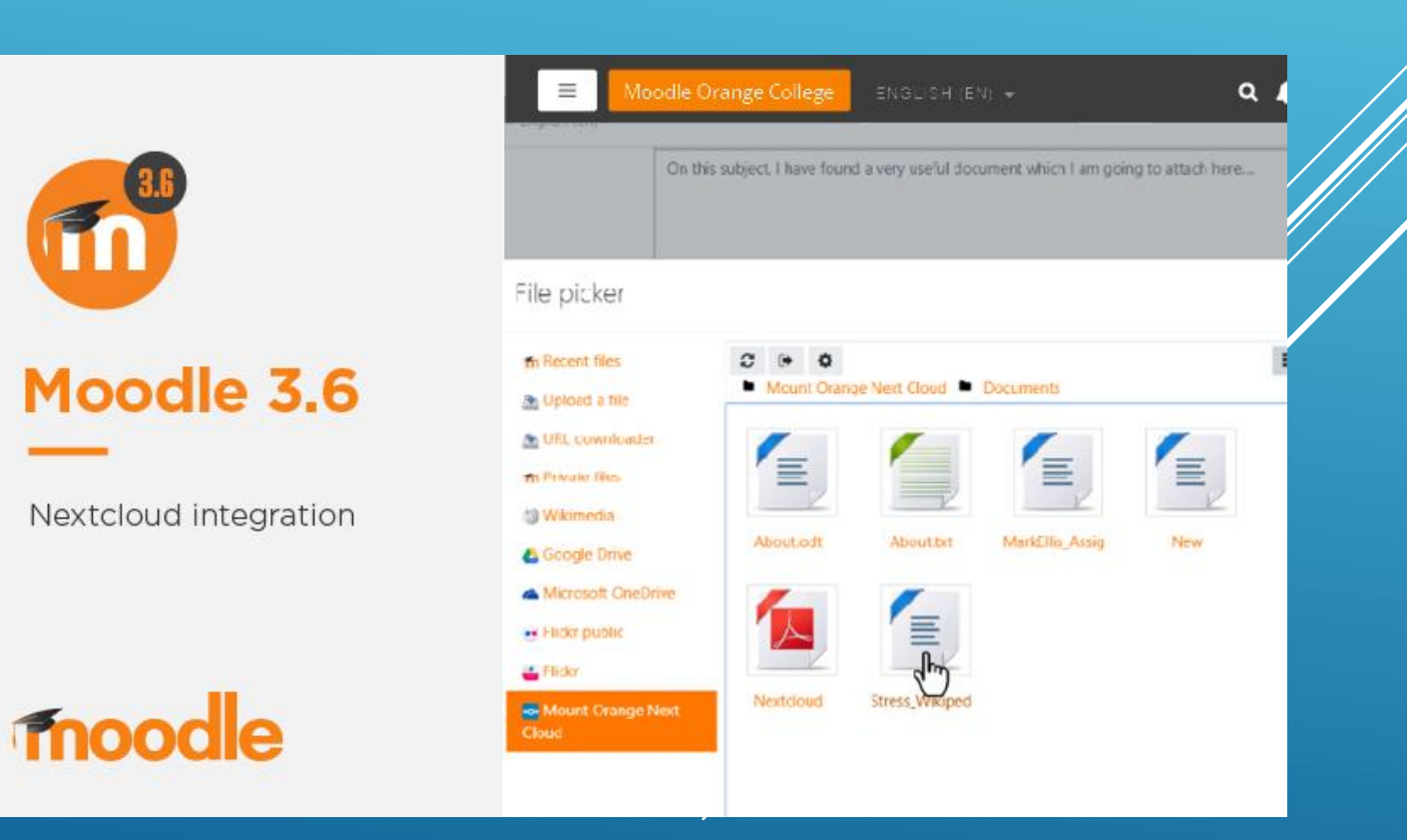

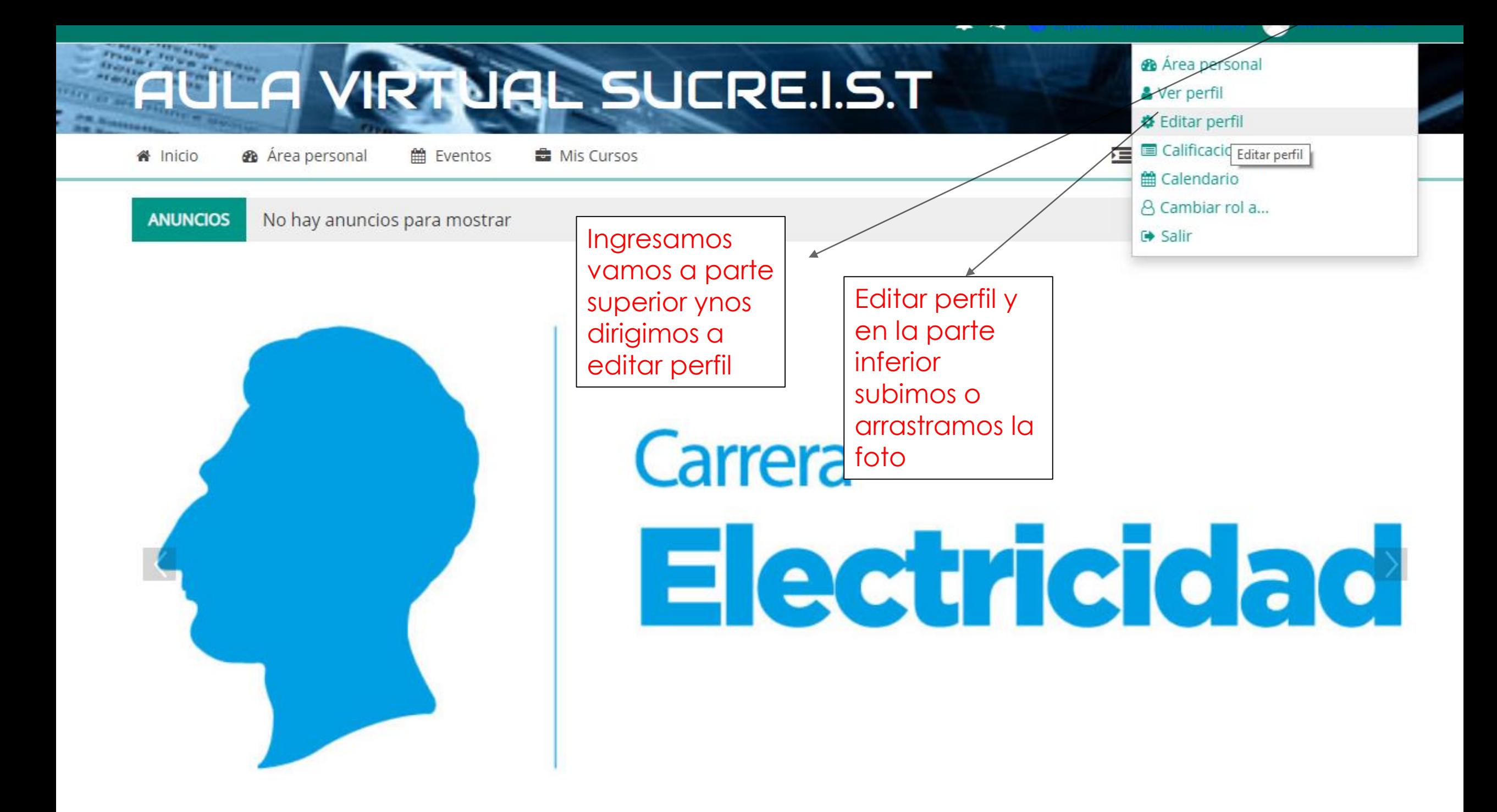

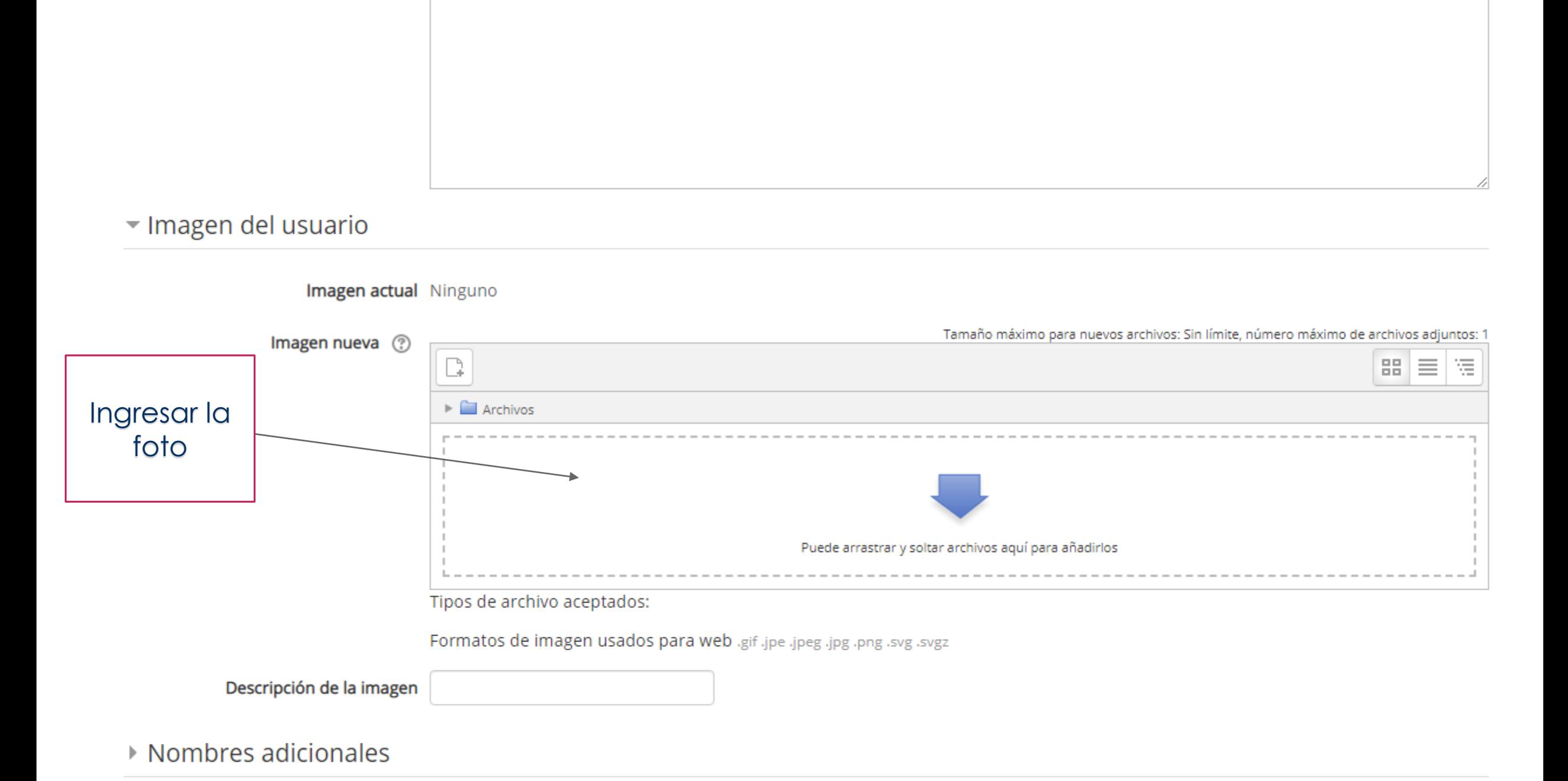

## $\triangleright$  Intereses